$2013$  $\Lambda$  $423846$ 

## C. II. Yoyotunuera

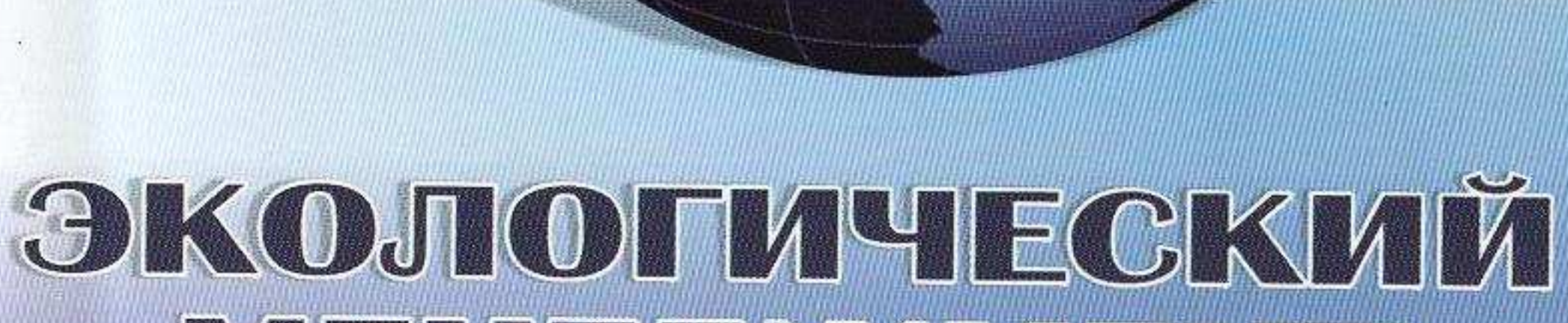

## **MEHEDXXMEHT**

## Vection motors

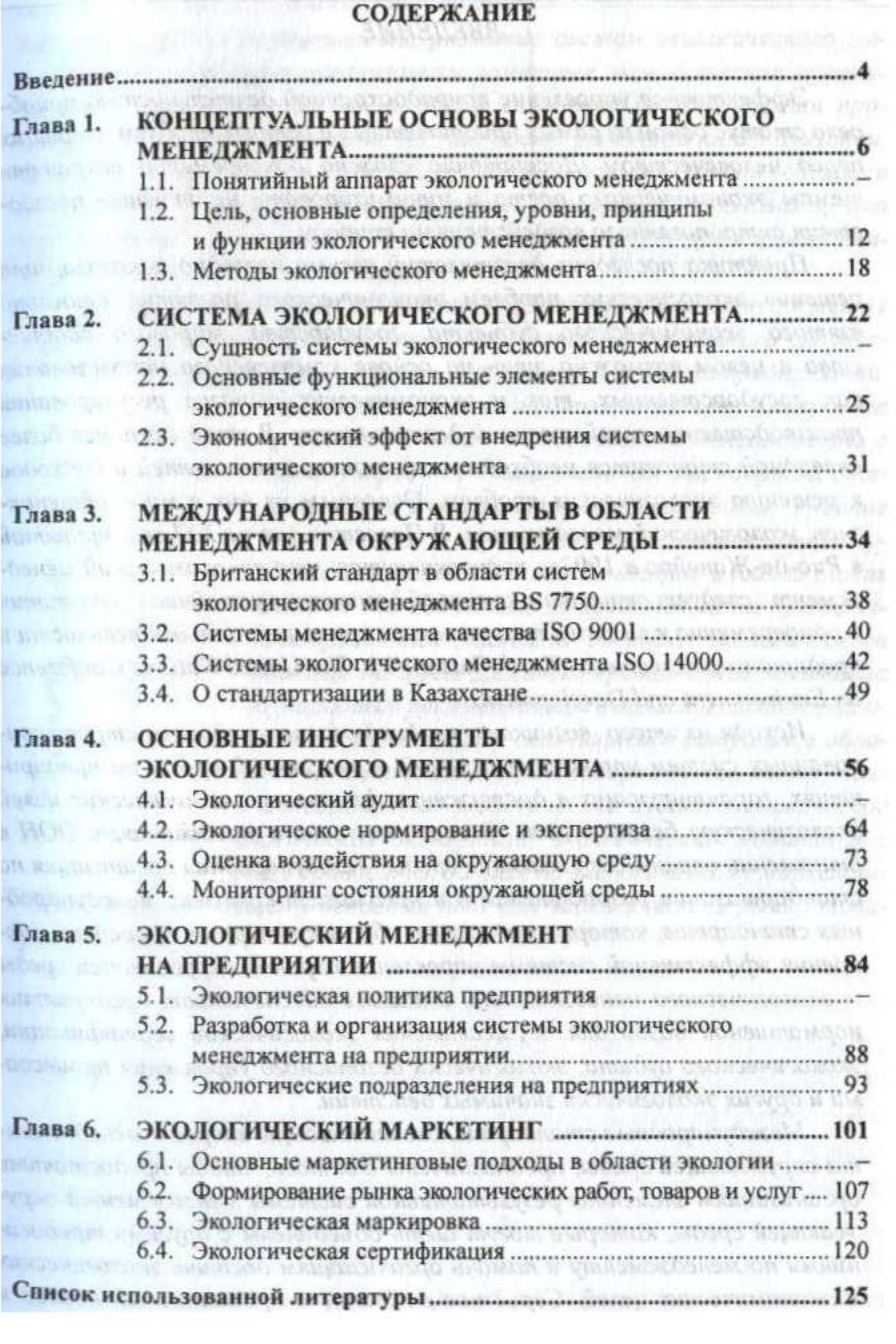